Startfreq: 0.100000 MHz; Stopfreq: 10.000000 MHz; Stepwidth: 9.900 kHz Samples: 1001; Interrupt: 0 uS

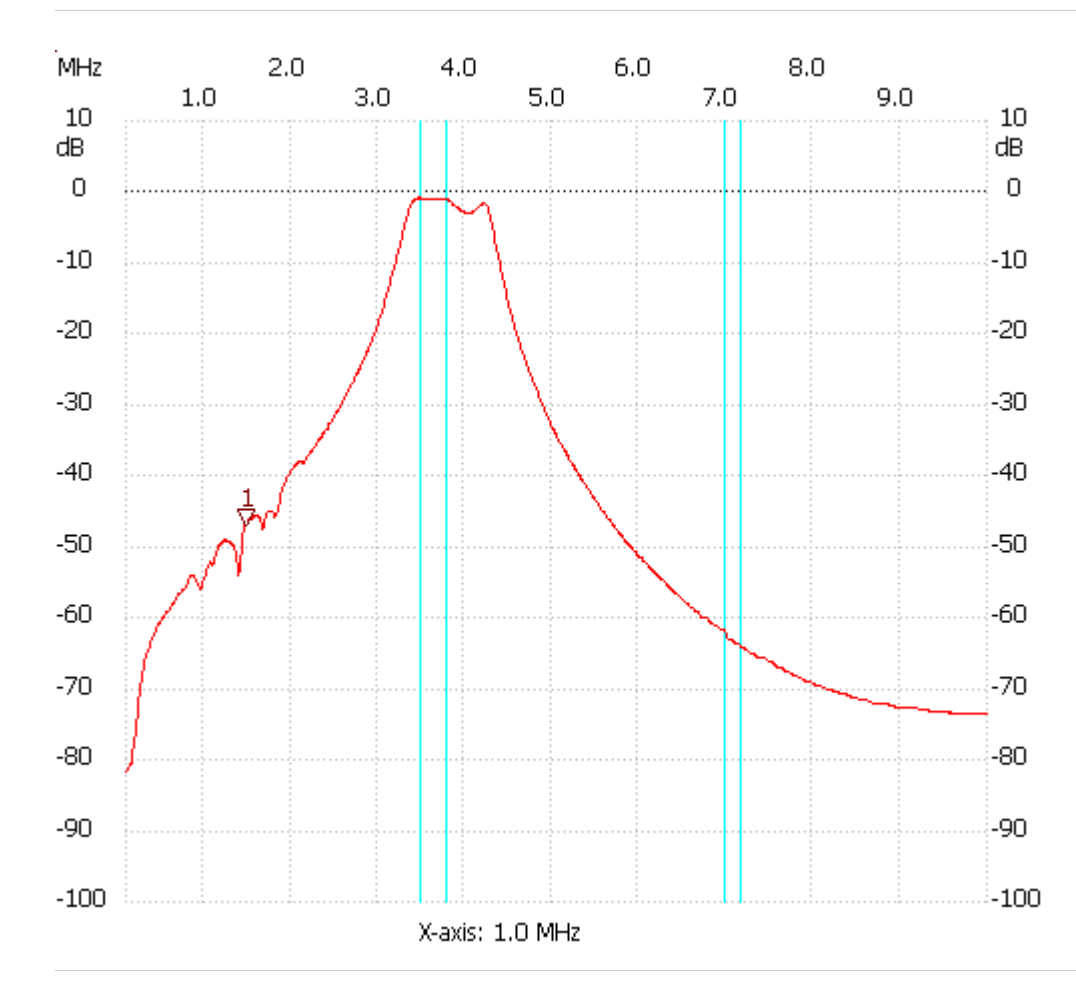

;no\_label

Cursor 1: 1.476100 MHz Channel 1: -46.86dB --------------------- Channel 1 max :-0.73dB 3.466000MHz min :-81.79dB 0.100000MHz

---------------------